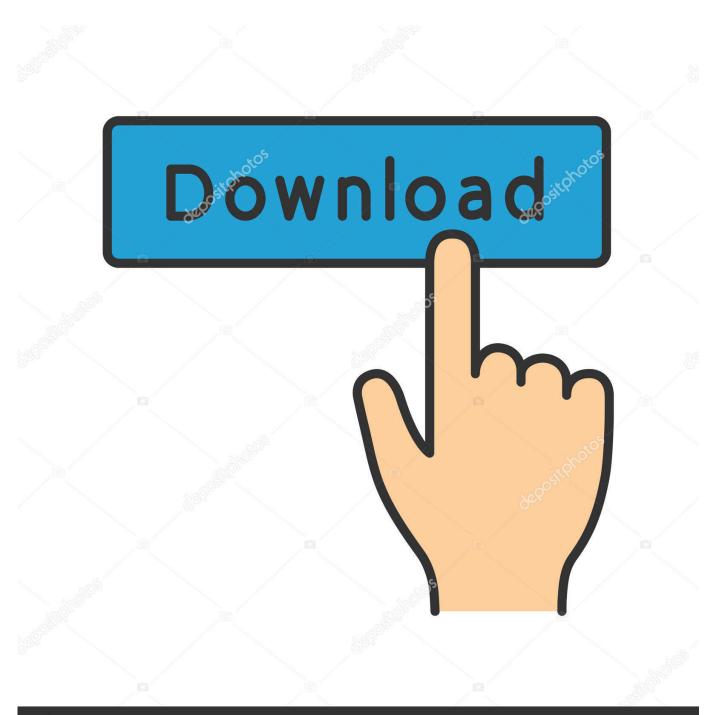

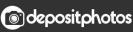

Image ID: 211427236 www.depositphotos.com

Visual Studio 2017 Enterprise For Mac

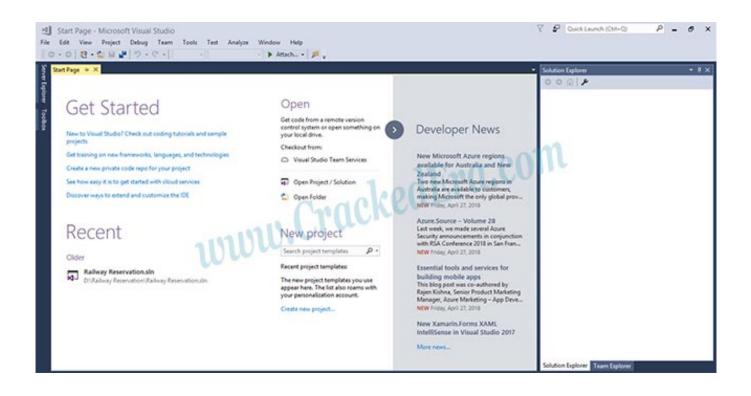

Visual Studio 2017 Enterprise For Mac

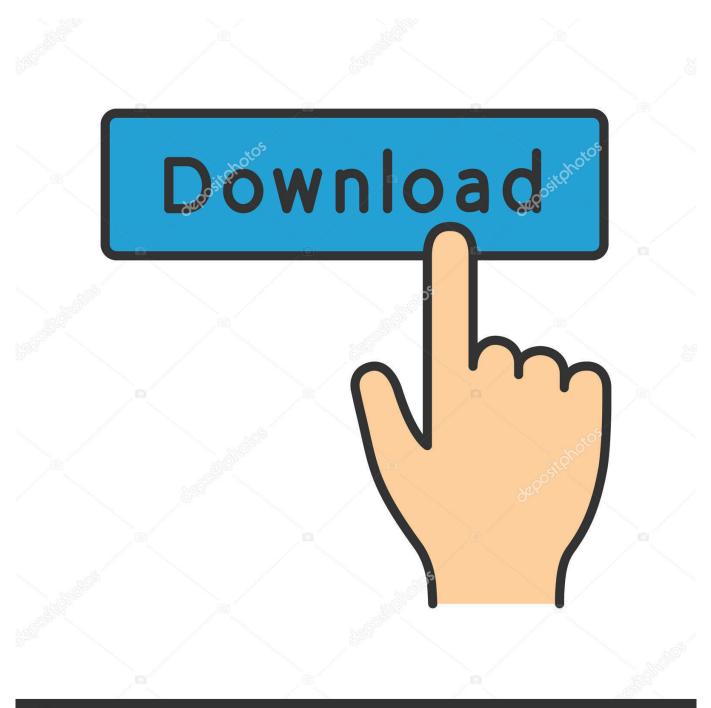

## depositphotos

Image ID: 211427236 www.depositphotos.com

This launch brings a brand new lightweight and installation that is modular which could tailor to your preferences.. Visual Studio 2017 Enterprise Vs ProfessionalSee the User Accounts section for more info: Best Regards, MSDN Community Support Please remember to click 'Mark as Answer' the responses that resolved your issue, and to click 'Unmark as Answer' if not.. If the issue has not been reported, we encourage you to create a new issue so that other developers will be able to find solutions or workarounds.

Please log-in with your Microsoft credentials associated with your MSDN subscription.

## visual studio enterprise

visual studio enterprise, visual studio enterprise vs professional, visual studio enterprise price, visual studio enterprise 2017, visual studio enterprise 2019, visual studio enterprise 2019 product key, visual studio enterprise subscription, visual studio enterprise azure credits, visual studio enterprise mac, visual studio enterprise for students, visual studio enterprise 2015 product key, visual studio enterprise 2017 product key

We can see the output in the Console Finally, click on run We can write as many lines of codes as we want.. Intuit turbotax 2017 mac torrent. This can be beneficial to other community members reading this thread If you have any compliments or complaints to MSDN Support, feel free to contact.. Hi Robyn, Thank you for your update If you think my reply is helpful to you, you could mark my reply as answer.

## visual studio enterprise 2019

Search for solutions using the search URL below for each package failure 2 For information about everything that's new in this release, see the Visual Studio for Mac 2017 release notes.

## visual studio enterprise price

You can create a new issue from within the Visual Studio Installer in the upper-right hand corner using the 'Provide feedback' button.. It would be easier for other members who encounter similar question as yours If you have any question about the VS IDE setup and using, please feel free to contact us, we will try to help you solve it.. R-studio for mac Popular Products. To use Visual Studio Professional for Mac you must have a relevant and be to the IDE.. Visual Studio 2017 Enterprise Vs ProfessionalVisual Studio Enterprise 2017 For Mac CrackVisual Studio 2017 ActivateVisual Studio Enterprise comes with a full range of integrated testing tools, including test management, exploratory testing, performance testing, automated UI testing, and more.. R studio for mac installer free Visual Studio Enterprise 2017 For Mac CrackVisual Studio 2017 ActivateBest Regards, MSDN Community Support Please remember to click 'Mark as Answer' the responses that resolved your issue, and to click 'Unmark as Answer' if not. e10c415e6f